## Exercise guide for ab pro assist

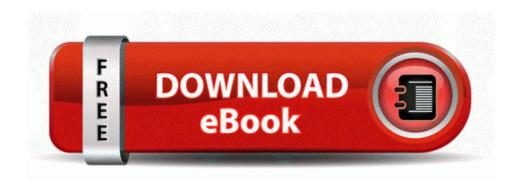

Mirror Link #1